# **КЛАСИЧНИЙ ПРИВАТНИЙ УНІВЕРСИТЕТ**

(повне найменування вищого навчального закладу)

Філія Класичного приватного університету у місті Кременчук

Кафедра автомобільного транспорту та транспортних технологій

# Методичні вказівки до виконання курсової роботи

# **ТЕОРІЯ МЕХАНІЗМІВ І МАШИН**

для студентів напряму підготовки

274 "АВТОМОБІЛЬНИЙ ТРАНСПОРТ"

Методичні вказівки до курсової роботи з дисципліни «Теорія механізмів і машин» для студентів галузі знань 27 – «Транспорт» спеціальності 274 – «Автомобільний транспорт».

Розробник: Поліщук Д.В., доцент кафедри автомобільного транспорту та транспортних технологій, к.т.н.

Методичні вказівки схвалено на засіданні кафедри автомобільного танспорту та транспортних технологій

Протокол від «1» лютого 2018 року № 5

#### **ВСТУП**

Самостійна робота студентів за курсом «Теорія механізмів і машин» (ТММ) полягає у вивченні, аналізі, придбання навичок графоаналитических мето-дів за такими розділами:

1) структурний аналіз шарнірно-важільних механізмів;

2) кінематичний аналіз плоских механізмів з нижчими парами;

3) силовий аналіз важільних механізмів.

Для освоєння цих розділів ТММ студенти виконують курсову роботу, метою якої є:

- ознайомити студентів з основними методами аналізу шарнірно-важільних механізмів;

- навчити студентів самостійній роботі при вирішенні інженерно практичних цілеспрямованих завдань шляхом системної, поглибленої опрацювання основних розділів теоретичного курсу ТММ;

- виробити у студентів необхідні розрахункові та графічні навички проектування механізмів і машин.

При вирішенні завдань, передбачених завданням, рекомендується використовувати графічні методи на базі розрахункових кінематичних і силових параметрів. Цей метод дозволяє наочно продемонструвати закономірності і взаємозв'язок реально діючих сил в ланках і шарнірах ме-ханізм в залежності від заданого закону руху і сил опору.

Дана робота важлива з точки зору розуміння і відповіді на питання: звідки виникають сили, куди спрямовані і чому дорівнюють за величиною. Це є ключовим моментом при вивченні курсів «Опір матеріалів» і «Деталей машин », де студентами розглядаються питання деформації від діючих сил в ланках і з'єднаннях і виробляються

розрахунки на міцність і жорсткість деталей.

### **1. ОСНОВНІ ПОНЯТТЯ І ВИЗНАЧЕННЯ**

Перш ніж перейти до виконання курсової роботи, наведемо деякі поняття і визначення, що зустрічаються в курсі теорії механізмів і машин.

Механізм - механічна система, призначена для перетворення руху одного або декількох тіл в необхідні рухи інших тіл.

Рухоме ланка механізму - тверде тіло, що входить до складу механізму.

Стійка - ланка, що приймається за нерухоме ланка.

Провідне (вхідний) ланка - ланка, поєднане з джерелом енергії,

якому повідомляється рух, що перетворюється механізмом в необхідні

руху інших ланок.

Ведене (вихідний) ланка - ланка, яка вчиняє рух, для виконання кото-рого призначений механізм.

Початкова ланка - ланка, якому приписується одна або кілька узагальнених координат механізму.

Узагальнена координата механізму - кожна з незалежних між собою координат, що визначають положення всіх ланок механізму щодо стійки.

Кінематична пара - з'єднання двох дотичних ланок, допускають їх відносний рух.

Елемент кінематичної пари - сукупність поверхонь, ліній і окремих точок ланки, за якими воно може стикатися з іншою ланкою, обра-чаплі кінематичну пару.

Кінематична ланцюг - система ланок, пов'язаних між собою кінематичними парами.

Замкнута кінематична ланцюг - кінематична ланцюг, ланки якої утворюють один або кілька замкнутих контурів.

Незамкнута кінематична ланцюг - кінематична ланцюг, ланки якої не оброззують замкнутих контурів.

Структурна схема механізму - схема механізму, яка вказує стійку, подвиж-ні ланки, види кінематичних пар і їх взаємне розташування.

Клас кінематичної пари - число зв'язків, накладених на відносне дви-ються ланок.

Поступальна пара - одноподвіжная пара, яка припускає прямолінійнопоступальний рух однієї ланки щодо іншого.

Обертальна пара - одноподвіжная пара, яка припускає обертальний рух однієї ланки щодо іншого.

Нижча пара - кінематична пара, в якій необхідний відносний рух ланок може бути отримано постійним стикання її елементів по поверх-ності.

Вища пара - кінематична пара, в якій необхідний відносний рух ланок може бути отримано тільки стикання її елементів по лініях і в точках.

Плоский механізм - механізм, рухливі ланки якого здійснюють плоский рух, паралельне одній і тій же нерухомою площині.

Важільний механізм - механізм, ланки якого утворюють тільки обертальні, поступальні, циліндричні і сферичні пари.

Шарнірний механізм - механізм, ланки якого утворюють тільки вращатель-ні пари.

Кривошип - обертається ланка важільного механізму, яке може здійснювати повний оборот навколо нерухомої осі.

Коромисло - обертається ланка важільного механізму, яке може здійснювати тільки неповний оборот навколо нерухомої осі.

Шатун - ланка важільного механізму, який утворює кінематичні пари тільки з рухомими ланками.

Повзун - ланка важільного механізму, який утворює поступальну пару зі стійкою.

Кулиса - ланка важільного механізму, що обертається навколо нерухомої осі і про-разующее з іншим рухомим ланкою поступальну пару.

Кінематичний аналіз механізму - визначення руху ланок механізму за заданим руху початкових ланок.

Кінематична схема механізму - структурна схема механізму із зазначенням розмірів ланок, необхідних для кінематичного аналізу механізму.

Крайнє положення ланки - положення ланки, з якого воно може рухатися тільки в одному напрямку.

Крайнє положення механізму - положення механізму, при якому хоча б одна ланка займає крайнє положення.

Масштабний коефіцієнт - відношення чисельного значення фізичної величини в властивих їй одиницях до довжини відрізка в міліметрах, який зображує цю величину (на схемі, графіку і т.д.).

## **2. ЗАВДАННЯ ДЛЯ ВИКОНАННЯ КУРСОВОЇ РОБОТИ**

#### **2.1 Зміст курсової роботи**

#### **Лист 1 Кінематичний аналіз важільного механізму.**

1. Виконати структурний аналіз механізму (в розрахунково-пояснювальній записці).

2. Побудувати механізм в 12 положеннях по 12 рівновіддаленим положенням кривошипа. В якості нульового прийняти одне з крайніх положень механізму. Якщо друге крайнє положення не потрапляє в число дванадцять, його слід побудувати додатково (позначити зірочкою).

Положення механізму пронумерувати в напрямку обертання кривошипа.

Одне положення механізму викреслити контурними лініями, а решта - тонкими. Ланки пронумерувати, а точки (центри шарнірів, центри мас ланок і ін.) Позначити великими літерами латинського алфавіту в одному положенні механізму, а в інших положеннях ці точки можна пронумерувати тільки цифрами, які позначають порядковий номер положення механізму.

3. Побудувати три плану швидкостей і три плану прискорень - для нульового положення механізму, для одного з положень робочого ходу і одного положення холостого ходу. Плани викреслити тонкими лініями, на них вказати всі характерні точки механізму малими літерами латинського алфавіту. На основании побудованих планів швидкостей і прискорень визначити швидкості і прискорення характерних точок і кутові швидкості і кутові прискорення всіх ланок. Результатом-ти розрахунків оформити у вигляді таблиць.

4. Побудувати кінематичні діаграми переміщень робочого ланки в залежності від часу або кута повороту кривошипа, а діаграми швидкостей і прискорень - методом графічного диференціювання діаграм відповідно переміщень і швидкостей. Провести порівняльну оцінку швидкостей і прискорень, отриманих графічним диференціюванням і методом планів швидкостей і прискорень.

#### **Лист 2 Кінетостатіческій (силовий) розрахунок важільного механізму.**

1. Побудувати механізм в робочому положенні і для нього плани швидкостей і прискорень.

2. Визначити сили інерції і моменти сил інерції ланок для розглянутого положення механізму.

3. Визначити сили тяжіння ланок. Якщо ці сили значно менше сил інерції, то в розрахунках ними знехтувати.

4. Викреслити задану діаграму сил корисних опорів, провести разпозначку згідно з ходом робочого ланки (застосувати спосіб Фалеса) і визначити рушійні сили або сили корисних опорів, що діють на робоче ланка у всіх положеннях механізму.

5. Для розрахункового положення визначити повні реакції у всіх кінематичних парах методом планів сил, а також врівноважує силу, прикладену до кри-вошіпу перпендикулярно його осі. При цьому необхідно викреслити окремо струк-турне групи і механізм першого класу, показати всі сили і моменти, дію-ють на ланки механізму, і побудувати плани сил окремо для кожної струк-турного групи.

6. Для того ж положення механізму визначити врівноважує силу методом Жуковського. Порівняти значення врівноважує сили, знайденої двома методами.

#### **2.2 Теми курсової роботи з вихідними даними**

Механізм поперечно-стругального верстата (рис. 1, табл. 2).

Стругальні верстати застосовують для обробки плоских і фасонних поверхонь деталей машин. Для перетворення обертального руху кривошипа 1 в зворотнооступальний рух різцевій призми 5 в подібних верстатах встановлено кривошипнокулісні механізм (рис. 1, а).

Головний рух в поперечно-стругальних верстатах (шепінгах) здійснює різець разом з повзуном, а в поздовжньо-стругальних - виріб. При русі півзуна 5 вправо різець знімає стружку, при русі вліво відбувається холостий хід.

Застосування кулисного механізму дозволяє досягти більшої середньої швидкості холостого ходу повзуна 5 в порівнянні з середньою швидкістю робочого ходу.

Залежно від довжини оброблюваної поверхні можна змінювати хід різця за рахунок коригування довжини кривошипа.

У к а з а н і я. Кінематичні діаграми побудувати для повзуна 5 (точки D). У силовому розрахунку визначити додатково реакції опор повзуна 5.

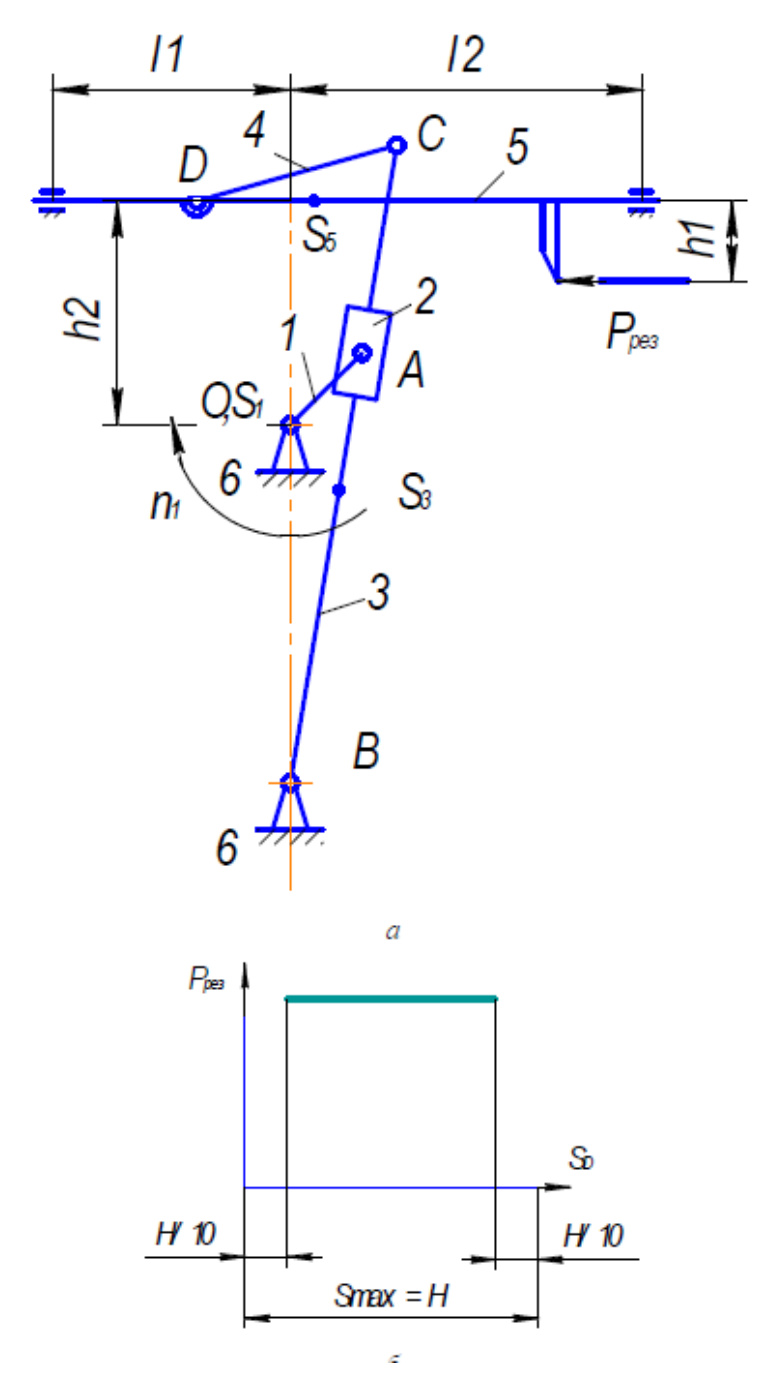

Рисунок 1 - Механізм поперечно-стругального верстата: а - схема кривошипно-кулісні механізму приводу повзуна 5 з різцевої головкою (1 ... 6 - ланки); б - діаграма сил різання

Таблиця 1

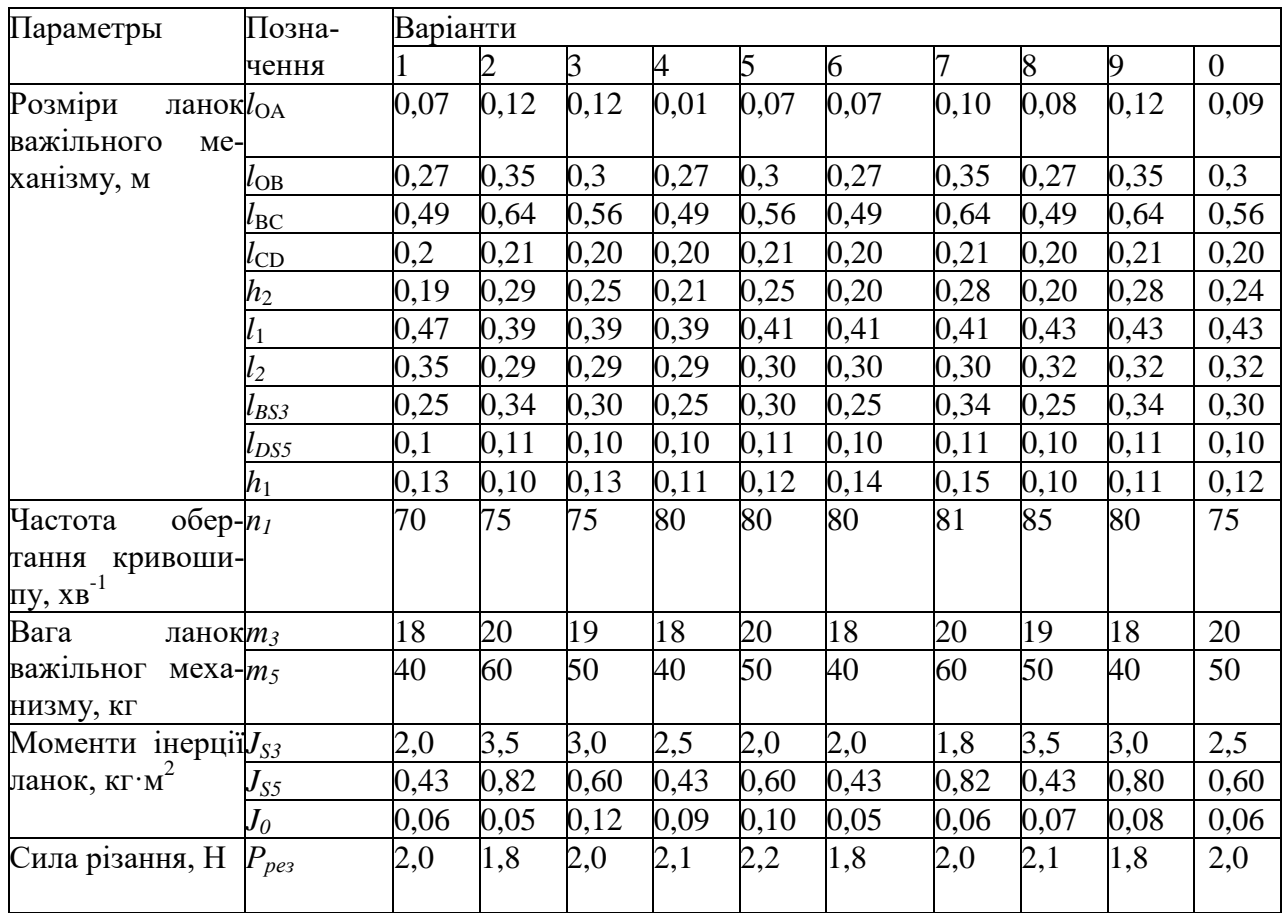

Рух повзуна 5 вниз відповідає робочому ходу, рух вгору - холостому ходу. Діаграма зусиль різання показана на рис. 3, б.

У к а з а н і я. Кінематичні діаграми побудувати для повзуна 5 (Точки D).

# **3 ВИМОГИ ДО ОФОРМЛЕННЯ КУРСОВОЇ РОБОТИ**

Курсова робота включає в себе розрахунково-пояснювальну записку та графічну частину, яка складається з двох аркушів формату А1 (594  $\times$  841 мм).

Графічну частину роботи виконують на ватмані відповідно до вимог машинобудівного креслення і з дотриманням всіх вимог державних стандартів (розмір аркуша, шрифт, умовні позначення і т.п.). Також допускається використання, для виконання графічної частини, комп'ютерних креслярських програм. всі графічні побудови повинні мати написи, що пояснюють, на всіх планах і діаграмах повинні бути вказані масштаби, які призначають так, щоб на листі не залишались-лось вільного місця. Всі допоміжні побудови зберігають.

Роботи, що не відповідають цим вимогам, повертають на доопрацювання. Ко-

жен чер-теж повинен мати основний напис, розташовану в правому нижньому кутку фор-мату. Форма, розміри і зміст основних написів визначені

ГОСТ 2.104 - 68. Приклад основного напису представлений на рис. 2.

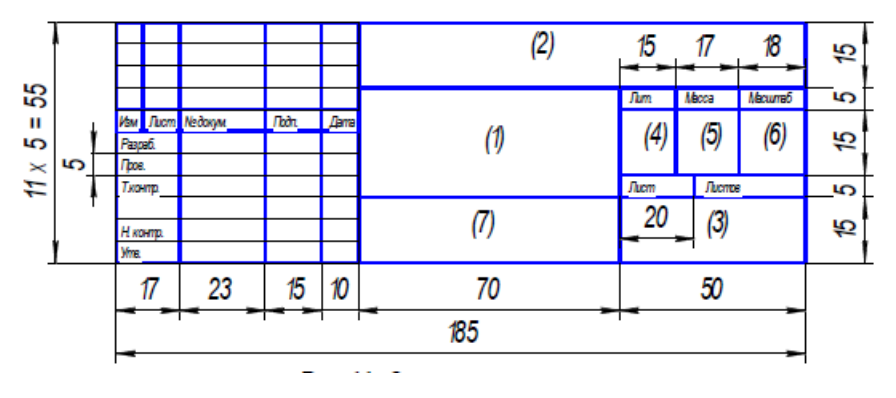

Рисунок 3 - Основний напис

У графах основного напису вказують наступне: (1) - «Расчетно-графічна робота по ТММ »; (2) - назва розділу роботи; (3) – назва вузу (абревіатуру) і кафедри; (4) - букву «У», що означає навчальна робота; (5), (6), (7) - не заповнюють.

Розрахунково-пояснювальну записку оформлюють по ГОСТ 2.105 – 95 «Загальні вимоги до текстових документів».

Текст розрахунково-пояснювальної записки повінен бути набраний на комп'ютері в текстовому редакторі Word. Для записки використовують білий папір формату А4 (210 × 297 мм). Розміри полів: зліва - 30 мм, праворуч - 15 мм, зверху та знизу - 20 мм.

При наборі тексту слід дотримуватися наступних основних параметрів: шрифт - Times New Roman, розмір шрифту 14, міжрядковий інтервал 1,5, перший рядок відступ - 1,27 см. Основний текст вирівнювати по ширині.

Весь текст пояснювальної записки ділять на розділи, підрозділи, глави і параграфи.

Розділи повинні мати порядкові номери в межах всієї записки, позначені арабськими цифрами з крапкою. Назви розділів не підкреслює. Кожен дбав слід починати з нової сторінки.

Номери підрозділів складаються з номера розділу і номера підрозділу, між якими ставлять крапку (цифри арабські). В кінці номера підрозділу також ставлять крапку. Розділи і підрозділи повинні мати змістовні заголовки.

Заголовки розділів пишуть прописними літерами, заголовки підрозділів строчними. Перше слово заголовка підрозділу починається з великої літери. Якщо заголовок складається з двох і більше речень, їх розділяють крапкою. Підкреслювати заголовки і переносити слова в заголовках не допускається.

Текст записки повинен бути коротким, чітким і не допускати різних тлумачень. У тексті слід застосовувати науково-технічні терміни, позначення і визначення, становлені відповідними стандартами, а при їх відсутності - загально-прийняті в науково-технічній літературі.

Розрахункові формули призводять спочатку в загальному вигляді, потім в них підставляють значення величин в порядку розташування їх у формулі, і тільки після цього запісиют остаточний результат з обов'язковим зазначенням розмірності обчисленої величини. Розшифровка входять в формулу величин обов'язкове. При розрахунках тих чи інших фізичних величин (швидкості, прискорень, сил і ін.) Для декількох положень механізму результати обчислень з метою їх упорядкування слід зводити в таблиці.

У формулах як символи слід застосовувати позначення, встановлені державним стандартом. Значення символів і коефіцієнтів, що входять в формулу, повинні бути приведені безпосередньо під формулою, якщо до цього вони не були зазначені в тексті.

Значення кожного символу дають з нового рядка в тій послідовності, в який вони наведені у формулі. Перший рядок розшифровки повинен починатися зі слова «де». Всі формули, якщо їх більше однієї, нумерують арабськими цифрами в межах розділу. Номер формули складається з номера розділу і порядкового номера формули, розділених крапкою. Номер вказують з правого боку на рівні фор-мули в круглих дужках, наприклад:

$$
W = 3n - 2p_5 - p_4, \tag{2.1}
$$

де n – число рухомих ланок механізму;

р<sup>5</sup> – число нижчих кінематичних пар;

р<sup>4</sup> – число вищих кінематичних пар.

**Ілюстрації.** Всі ілюстрації (схеми, креслення та ін.) Іменуються

рисунками. Рисунок може займати цілу сторінку. Рисунки нумерують арабськими цифрами послідовно в межах розділу. Номер рисунка складається з номера розділу і порядкового номера рисунка в цьому розділі, між якими ставиться крапка. Наприклад, «рис. 2.3 » означає, що це третій рисунок другого розділу. При посиланні на рисунок слід вказувати його повний номер, наприклад, рис. 2.3. Повторні посилання на малюнок слід давати з скороченим словом «дивись», наприклад, (див. рис. 2.3). У кожного рисунка повинна бути підпис.

**Таблиці.** Цифровий матеріал, що поміщається в розрахунково-пояснювальній записці, необхідно оформляти у вигляді таблиць. Кожна таблиця повинна мати умераційний і тематичний заголовки, які поміщають над відповідною таблицею. Обидва заголовка починаються з великої літери.

Нумераційний заголовок складається з слова «Таблиця» (без лапок) і її порядкового номера. Цей заголовок вказують над верхнім правим кутом таблиці, а тематичний заголовок - під нумераційним і по центру таблиці. Тематичний заголовок відображає зміст таблиці. Наприклад, «Значення уголових прискорень шатуна».

Таблиці нумерують, як правило, в межах розділу арабськими цифрами. Номер таблиці складається з номера розділу і порядкового номера таблиці цього розділу. Наприклад, вираз «Таблиця 1.3» означає, що це третя таблиця першого розділу.

Таблицю слід поміщати після першої згадки про неї в тексті. При перенесенні таблиці на наступну сторінку записки головку таблиці слід повторити і над нею праворуч помістити слова «Продовження таблиці 1.3 »(без лапок). Тематичний заголовок таблиці не повторюють. Якщо головка таблиці громіздка, то її допускається не повторювати. В цьому випадку вводять додаткову рядок під головкою таблиці, в якій проставляють номери граф. Цей рядок з нумерацією граф дублюють при продовженні таблиці на наступній сторінці.

При посиланні на таблицю вказують її повний номер в дужках, наприклад, (таблиця 1.3). Повторні посилання на таблицю слід давати зі скороченим словом «дивись», наприклад, (див. табл. 1.3).

**Реферат** (анотація). Анотація повинна містити основний зміст роботи. У ній вказують обсяг розрахунково-пояснювальної записки, число рисунків і таблиць.

У рефераті відображають мету і завдання курсової роботи.

Обсяг реферату (анотації) не повинен перевищувати однієї сторінки.

**Зміст** розрахунково-пояснювальної записки повиннен включати в себе перелік заголовків розділів і підрозділів записки, починаючи з введення і закінчуючи додатком, із зазначенням номера сторінки, де починається той чи інший розділ.

Слово «Зміст» записують прописними літерами симетрично тексту.

Номери сторінок проставляють стовпчиком в правій частині сторінки змісту навпроти кожного заголовка, підзаголовка.

Брошурування та титульний лист. Структурні частини розрахунково

пояснювальної записки слід брошурувати у такому порядку: титульний аркуш; реферат (анотація); основна частина; список використаної літератури; зміст.

Варіант оформлення титульного аркуша представлений в прикладі виконання курсової роботи.

### **3 ПРИКЛАД ВИКОНАННЯ КУРСОВОЇ РОБОТИ**

Титульний аркуш виконується відповідно до наведеного нижче прикладом.

#### РЕФЕРАТ (АНОТАЦІЯ)

Стругальні верстати застосовують для обробки плоских і фасонних поверхонь деталей машин (рис. 1.1). Для перетворення обертального руху кривошипа 1 в зворотно-поступальний рух різцевій призми 5 в подібних верстатах встановлено кривошипно-кулісні механізм. Головний рух в поперечно-стругальних верстатах (шепінгах) дійснює різець разом з повзуном, а в поздовжньо-стругальних - виріб. При русі повзуна 5 вправо різець знімає стружку, при русі вліво відбувається холостий хід.

Застосування кулисного механізму дозволяє досягти більшої середньої швидкості холостого ходу повзуна 5 в порівнянні з середньою швидкістю робочого ходу.

Залежно від довжини оброблюваної поверхні можна змінювати хід різця за рахунок коригування довжини кривошипа.

Курсова робота містить пояснювальну записку обсягом 30 стр. тексту і графічну частину, що складається з двох аркушів формату А1. Приклад курсової роботи знаходиться в библиотеки кафедри.

Проведено проектування, структурний і кінематичний аналіз важільного механізму, силовий аналіз важільного механізму для одного з його положень з визначенням врівноважує сили методом планів сил і методом Жуковського.

#### **СПИСОК ЛИТЕРАТУРЫ**

1. Артоболевский, И. И. Теория механизмов и машин / И.И.

Артоболевский – Изд. 4-е; перераб. и доп. - М.: Наука, 1988.

2. Артоболевский, И. И. Сборник задач по теории механизмов и машин

/ И.И. Артоболевский, Б.В. Эдельштейн. – М.: Наука, 1973.

3. Баранов, Г. Г. Курс теории механизмов и машин / Г.Г. Баранов – М.: Машиностроение, 1974.

4. Левитский, Н. И. Теория механизмов и машин / Н.И. Левитский —

- Изд. 2-е; перераб. и доп. М.: Наука, 1990.
- 5. Попов, С. А. Курсовое проектирование по теории механизмов и
- механике машин /С.А. Попов; под ред. К. В. Фролова. М.: Высш. шк., 1986.
- 6. Кожевников, С. Н. Теория механизмов и машин / С.Н. Кожевников
- М.: Машиностроение, 1972.
- 7. Теория механизмов и машин /К. В. Фролов [и др.]; под ред. К. В.
- Фролова. М.: Высш. шк., 1987.
- 8. Юдин, В. А. Теория механизмов и машин / В.А. Юдин, Л.В.
- Петрокас. Изд. 2-е; перераб. и доп. М.: Высш. шк., 1977.
- 9. Зиновьев, В. А. Курс теории механизмов и машин / В.А. Зиновьев — М.: Наука, 1972.
- 10. Теория механизмов и машин. Проектирование / под ред. О. И.
- Кульбачного. М.: Высш. шк., 1970.
- 11. Теория механизмов и машин: метод, указания и контр. задания для студентов-заочников инженерно-технических специальностей вузов / Н. И. Левитский [и др.]. — М.: Высш. шк., 1989.
- 12. Сборник задач по теории механизмов и машин / В.А. Юдин [и др.];
	- М.: Высш. шк., 1982.

# **КЛАСИЧНИЙ ПРИВАТНИЙ УНІВЕРСИТЕТ**

Філія Класичного приватного університету у місті Кременчук

Кафедра автомобільного транспорту та транспортних технологій

## **КУРСОВА РОБОТА**

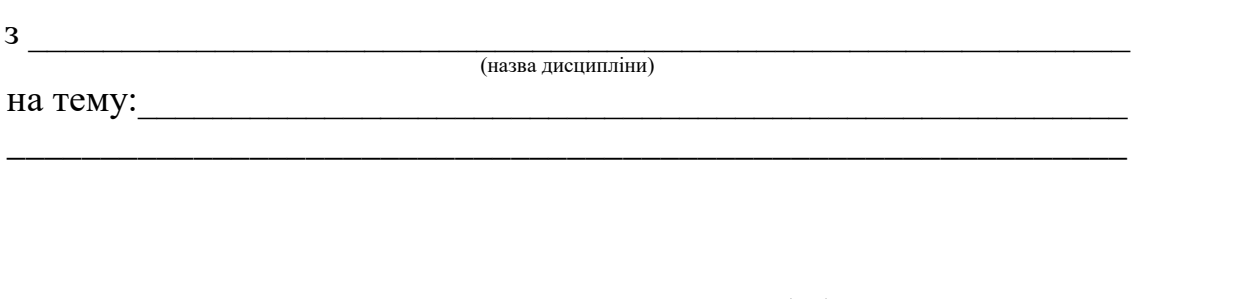

Студента (ки) \_\_\_\_\_ курсу \_\_\_\_\_\_ групи

спеціальності: 274 «Автомобільний транспорт»

\_\_\_\_\_\_\_\_\_\_\_\_\_\_\_\_\_\_\_\_\_\_\_\_\_\_\_\_\_\_\_\_\_\_\_\_\_ (прізвище та ініціали)

\_\_\_\_\_\_\_\_\_\_\_\_\_\_\_\_\_\_\_\_\_\_\_\_\_\_\_\_\_\_\_\_\_\_\_\_\_ (номер залікової книжки)

Керівник

\_\_\_\_\_\_\_\_\_\_\_\_\_\_\_\_\_\_\_\_\_\_\_\_\_\_\_\_ (посада, вчене звання, науковий ступінь, прізвище та ініціали)

Національна шкала

Кількість балів: \_\_\_\_\_\_\_\_\_ Оцінка: ECTS \_\_\_\_\_\_